## Datenblatt

## Briefumschlag

DIN C4, Lasche an der schmalen Seite, mit Fenster, 4/0-farbig

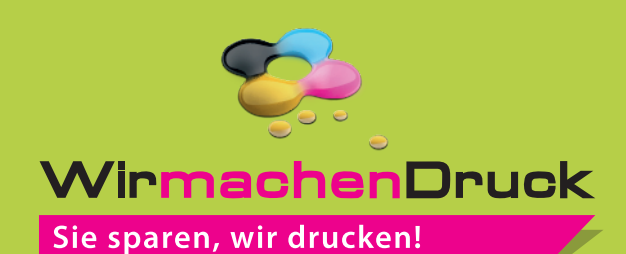

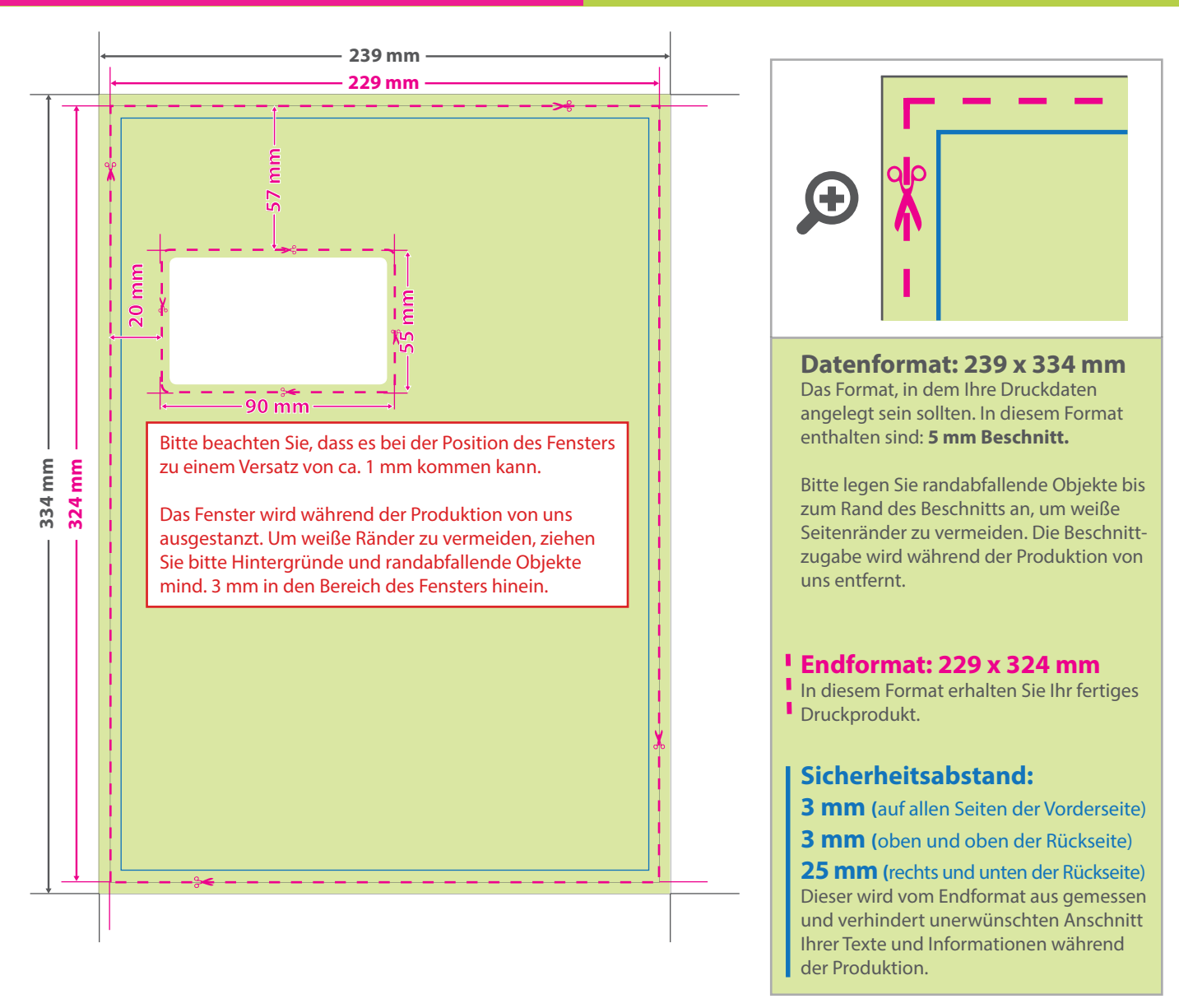

## 5 Tipps zur fehlerfreien Gestaltung Ihrer Druckdaten

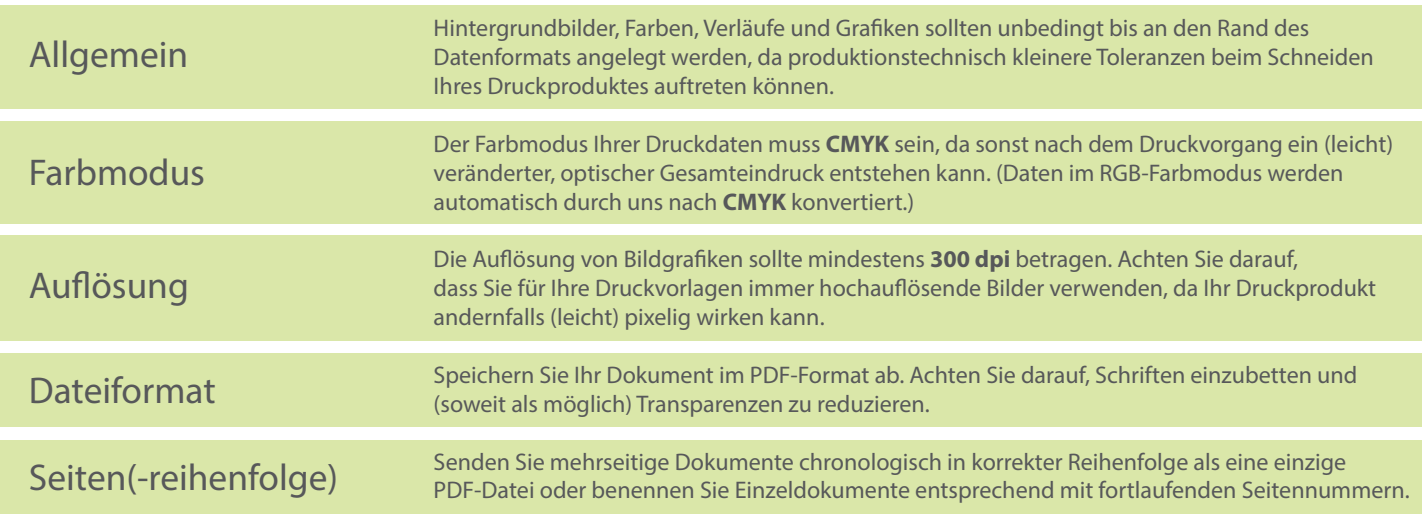